# **GemLightbox Pro Eclipse**

## User Manual

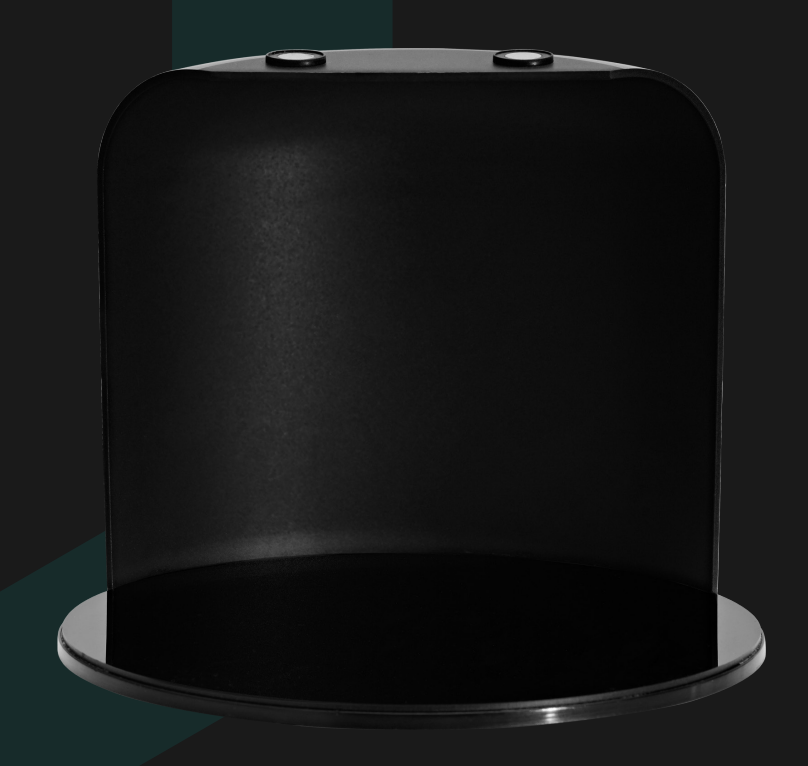

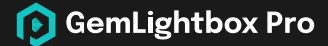

## **Capture flawless black background images & videos with the GemLightbox Pro Eclipse.**

GemLightbox Pro Eclipse sits perfectly inside of the GemLightbox Pro, and our unique design allows you to achieve radiant jewelry images and videos on a completely black background for flat and dangle jewelry.

#### **What's Included**

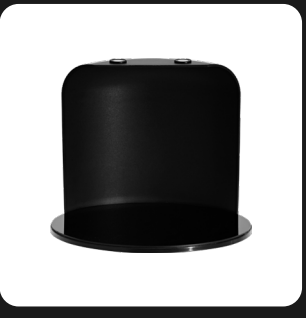

**GemLightbox Pro Eclipse** 1 pc

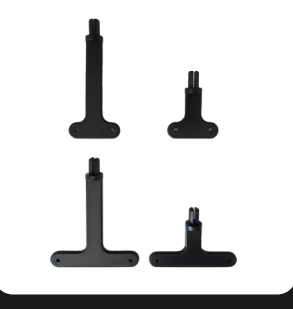

**Black Earring Stands** 4 pcs

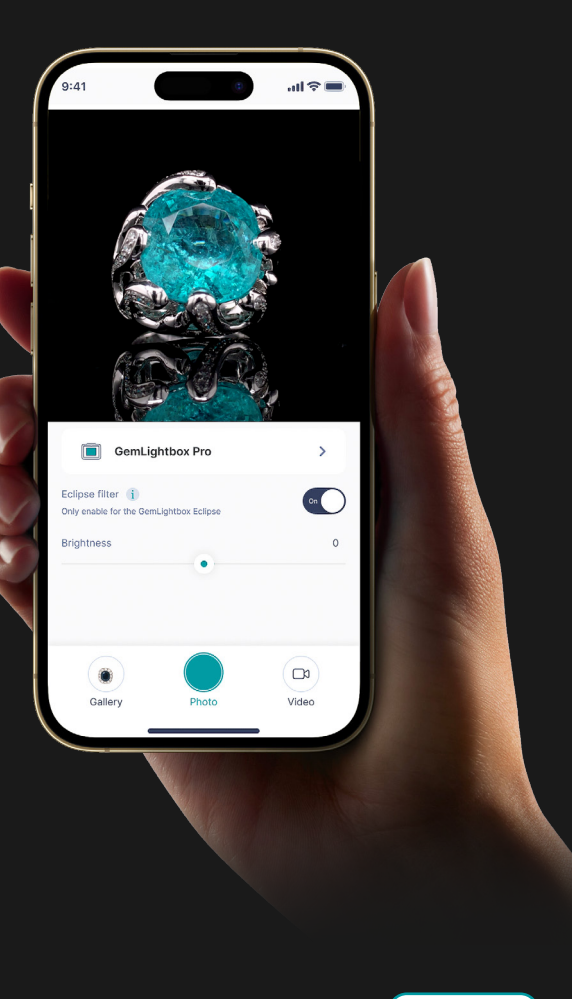

**Scan to watch the setup video** 

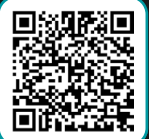

### **How to Setup**

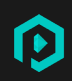

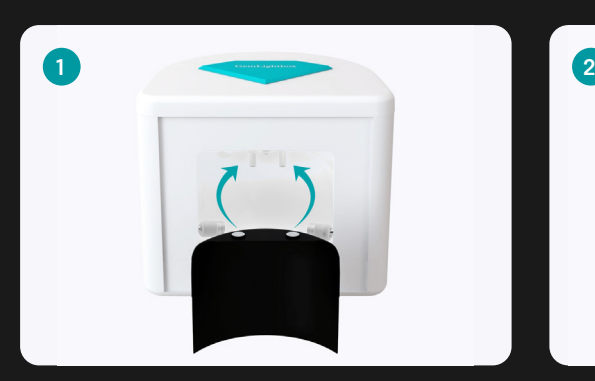

**Insert the curved Eclipse backdrop** and affix it to the magnetic rods.

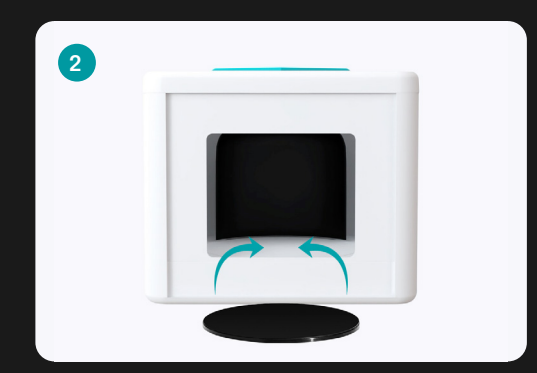

**Insert the Eclipse reflective base on top of the turntable** and rotate it until they snap onto the magnets.

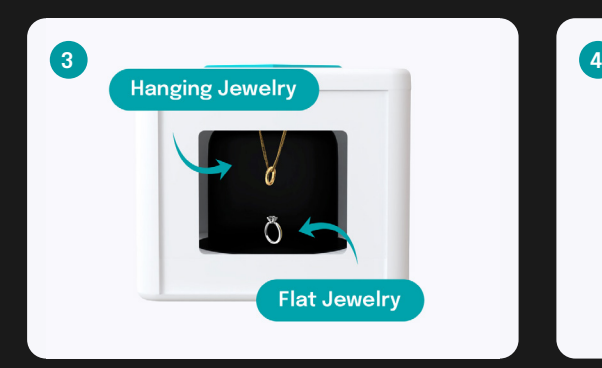

**Place your jewelry flat in the center** or hang them from the top turntable using the provided accessories.

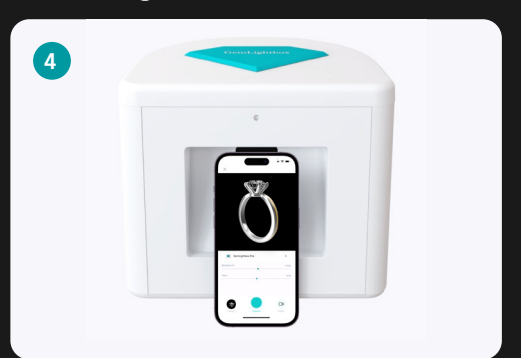

**Open up the GemLightbox App and select the Pro Eclipse Filter** to start capturing black background images & videos.

**Scan to watch the setup video** 

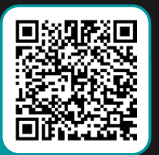

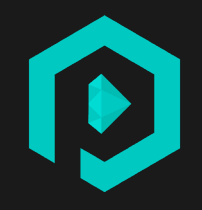

**Scan to watch the setup video** 

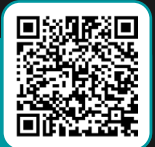

**SUPPORT.PICUPMEDIA.COM**